# *Release Notes – Série 1 Varejo*

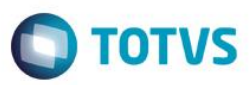

### *Release 12.1.8.01*

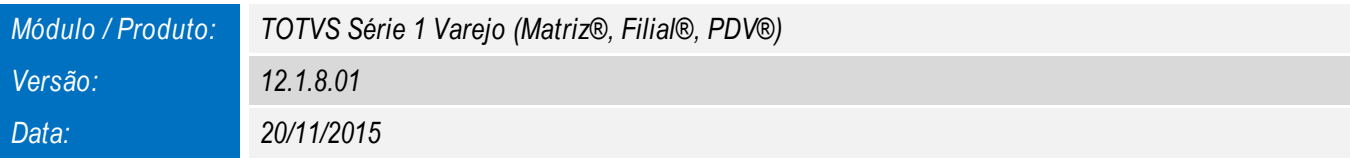

*A seguir são apresentadas as funções implementadas na linha de produto TOTVS Série 1 Varejo (Matriz®, Filial®, PDV®), expedidas neste pacote de atualização.*

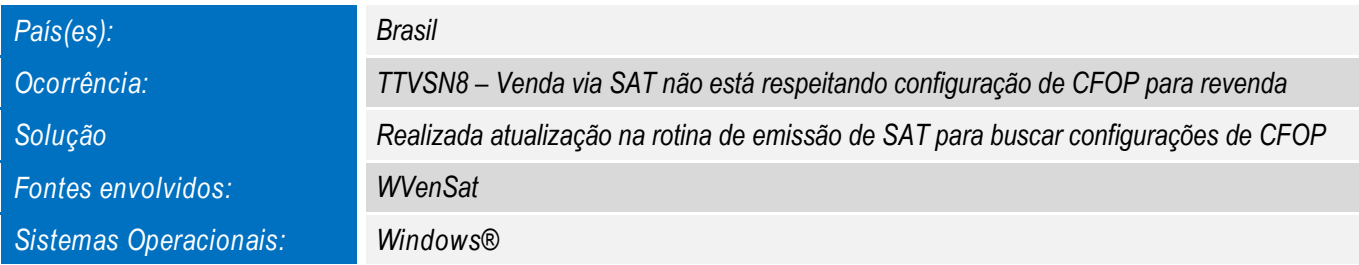

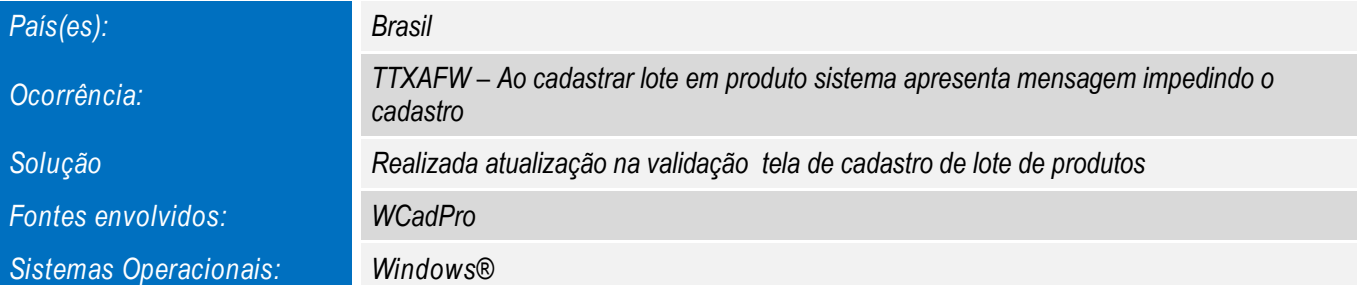

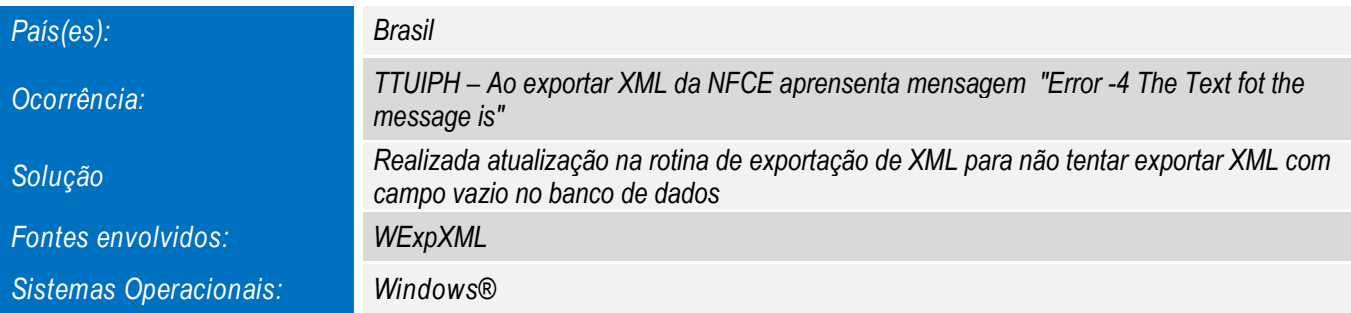

## *Release Notes – Série 1 Varejo*

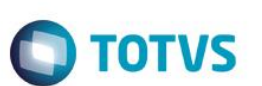

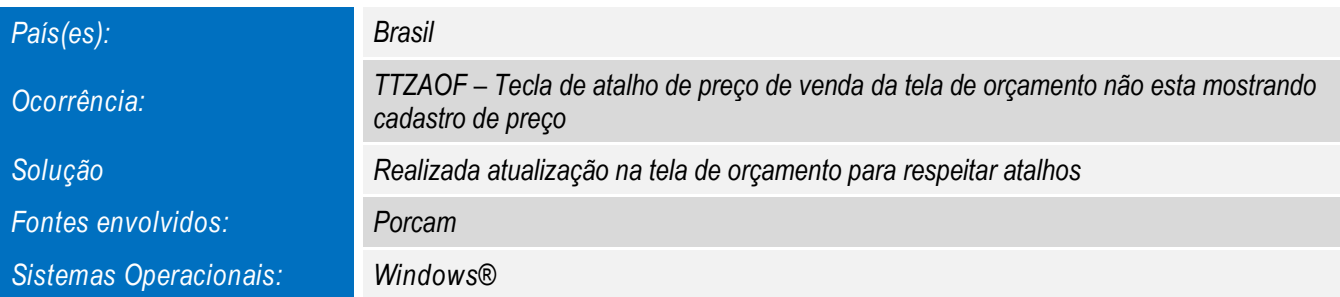

*Para oferecer soluções práticas que apoiem nossos clientes em seu constante crescimento e aumento de lucratividade, na versão 12.1.8.00, foram disponibilizadas as seguintes funcionalidades:*

### *EC87/2015 EMENDA CONSTITUCIONAL (DIVISÃO DE IMPOSTOS.)*

*Inclusão dos detaques dos impostos para notas com operações interestaduais de acordo com a EC87/2015 Emenda Constitucional*

#### *OTIMIZAÇÃO DA TELA DE LOGIN*

*Otimização da tela de login para evitar demora na abertura do sistema*

 $\overline{\bullet}$